$1$ 

## Q 01 インターネットの文 はどう読まれているの?

**BEFORE** 

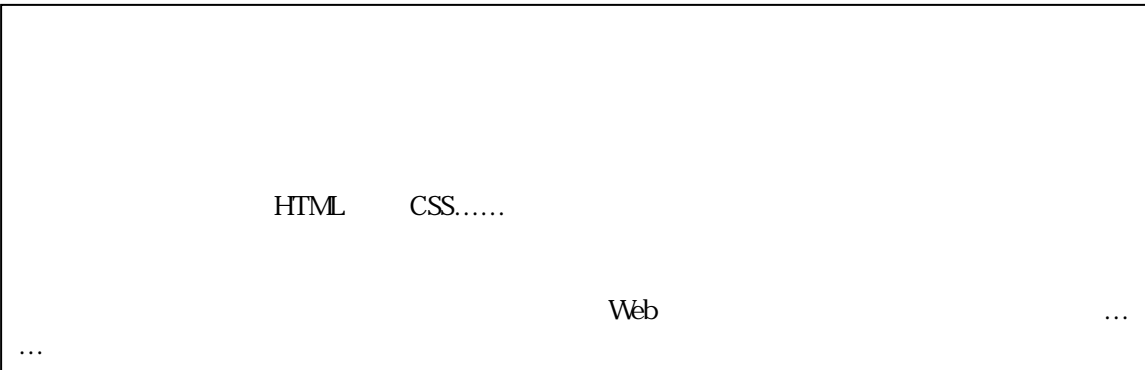

 $\mathbf{1}$ 

【AFTER】

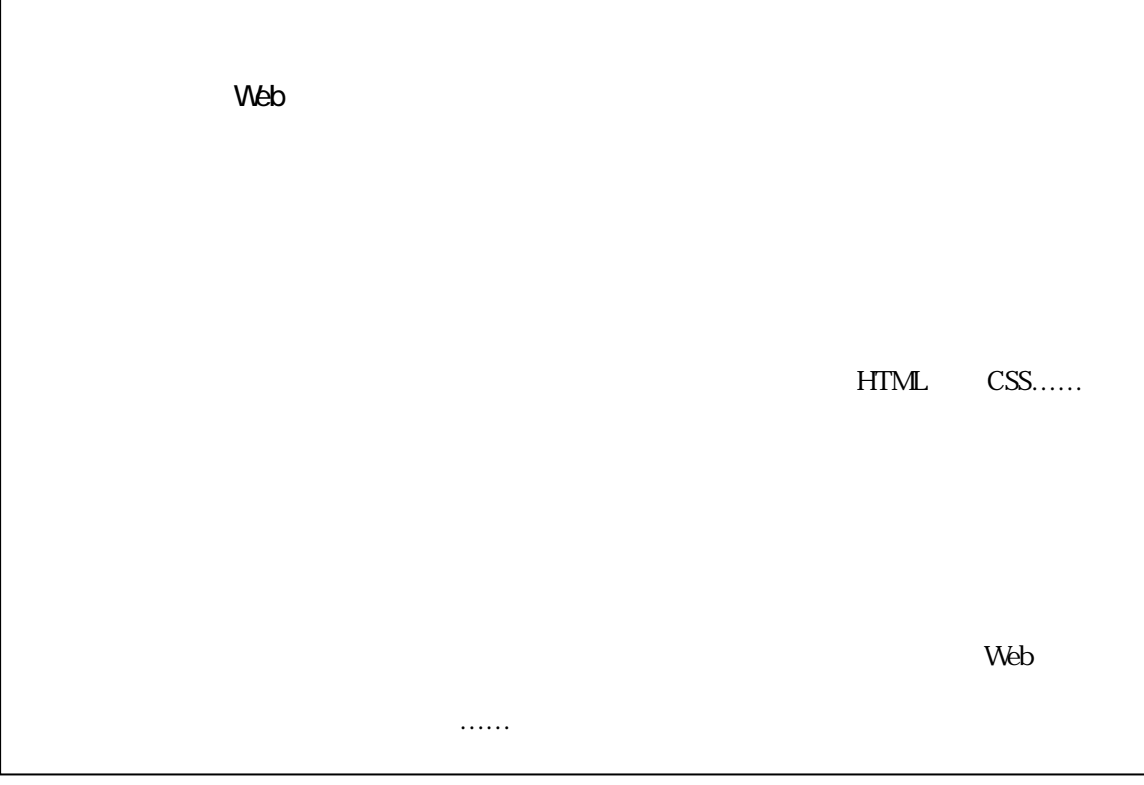

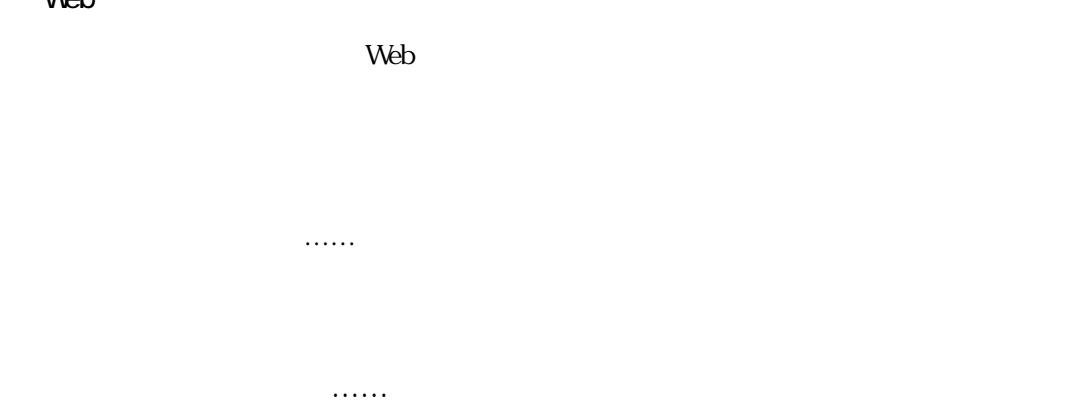

## PDF  $\overline{P}$ web

 $3 \times 100$ それには、 これには、 これには、 これには、 これには、 これには

## BEFORE

 $A$ FTER

 $3<sup>3</sup>$ 

 $\infty$ 

 $\alpha$ 

 $\alpha$ 

BEFORE AFTER

<Style type="text/css"> <!-- -- 「-」+「-」 BODY{1ine-height=150%} --> </style>

 $150$ 

 $\alpha$ 

 $3$ 

 $\overline{3}$ 

 $3 \thinspace$ 

 $\frac{1}{2}$ 

文だ 太字で書かれている。<br>文だ 太字で書かれている。<br>文に 太字で書かれている。

 $\frac{1}{1}$